## SAP ABAP table ECICACCACT {CIC Auto Activity Component: Activity}

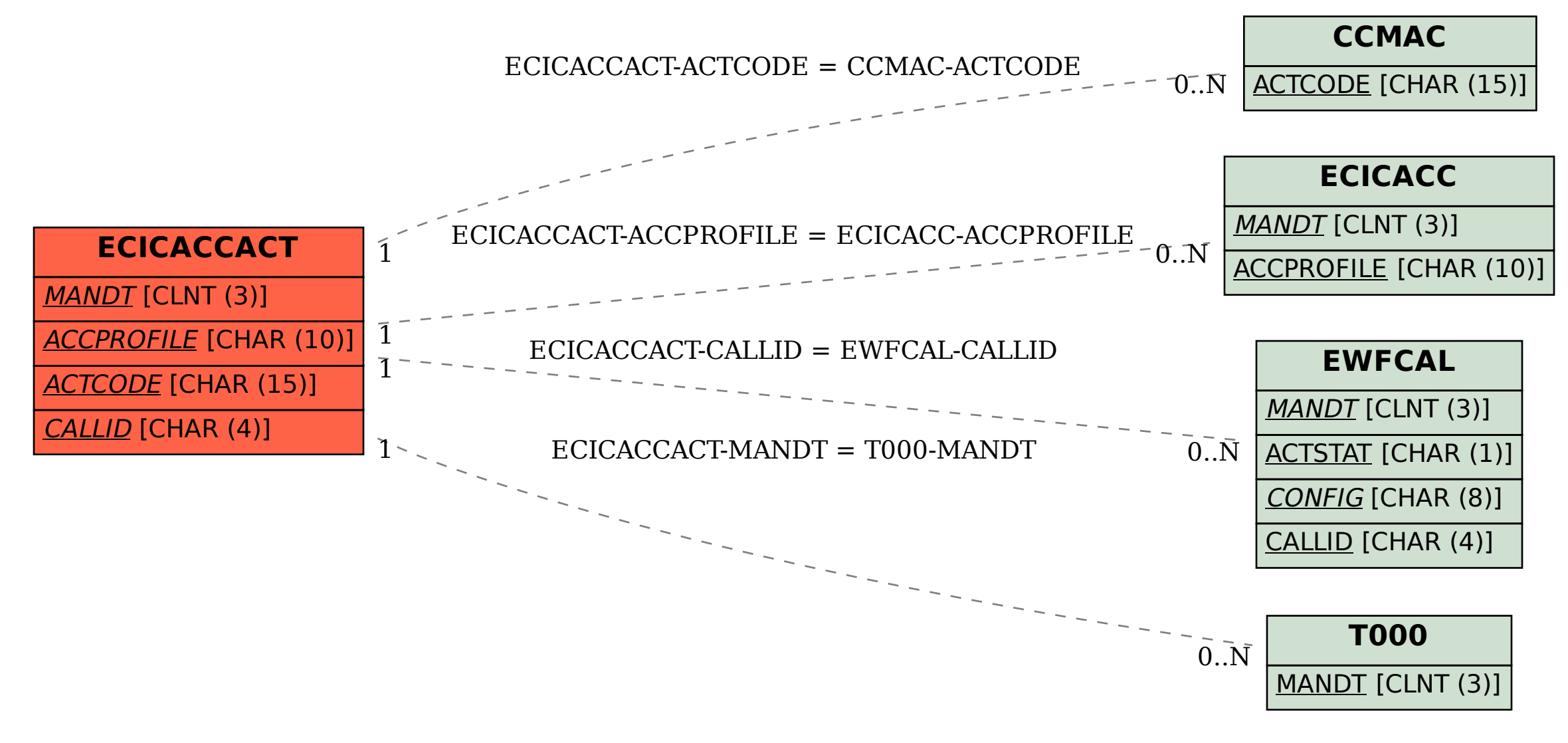